## **Demandes**

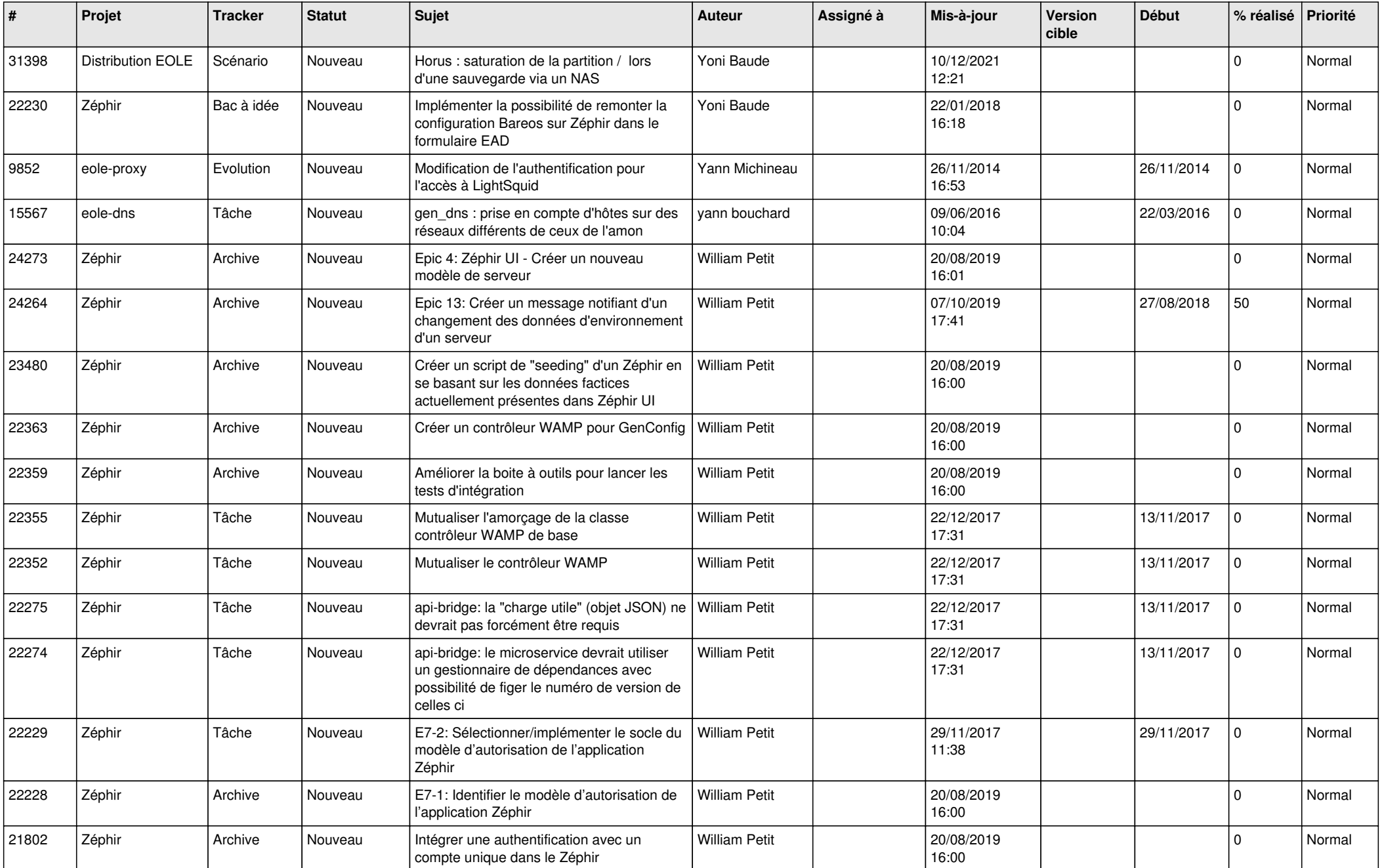

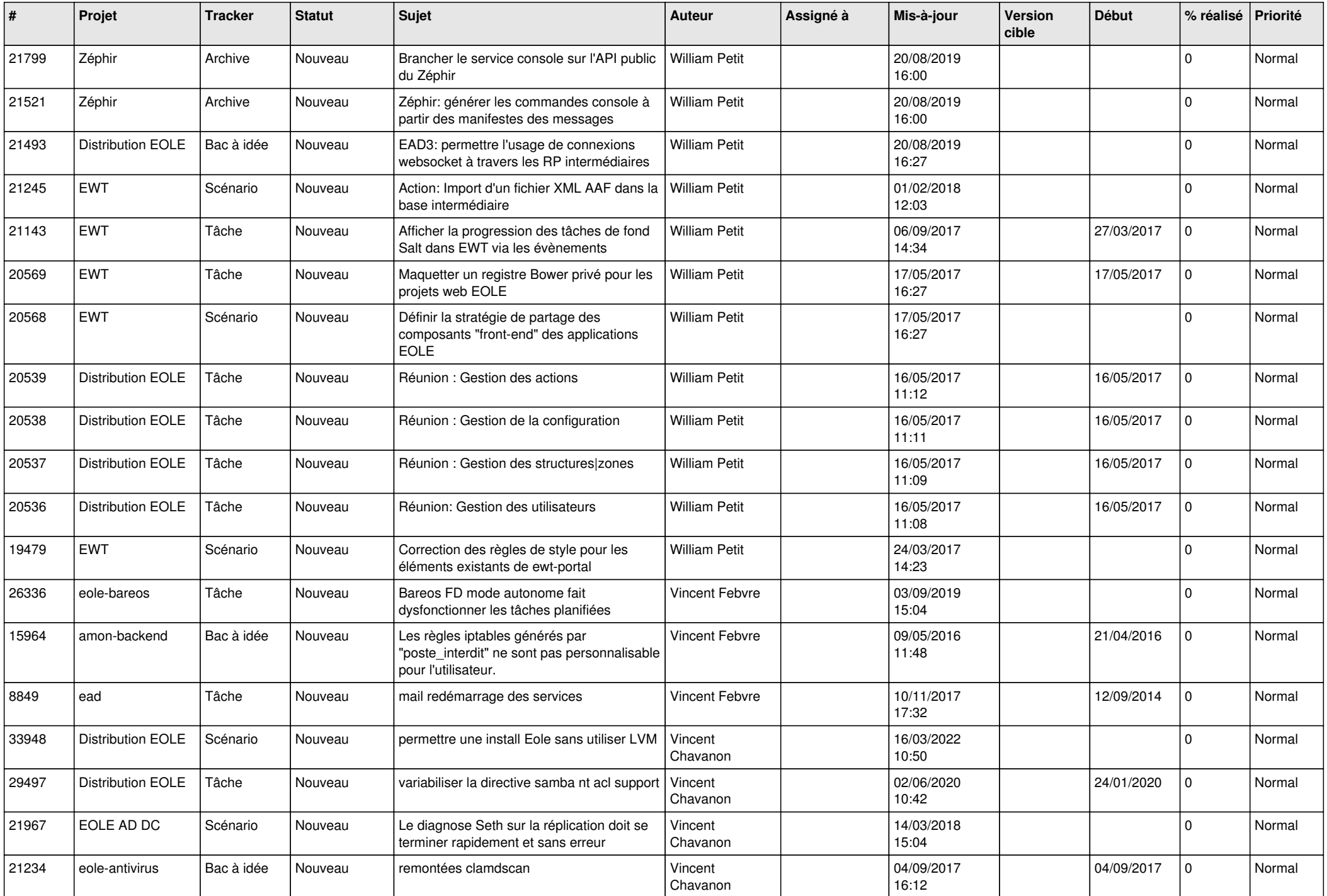

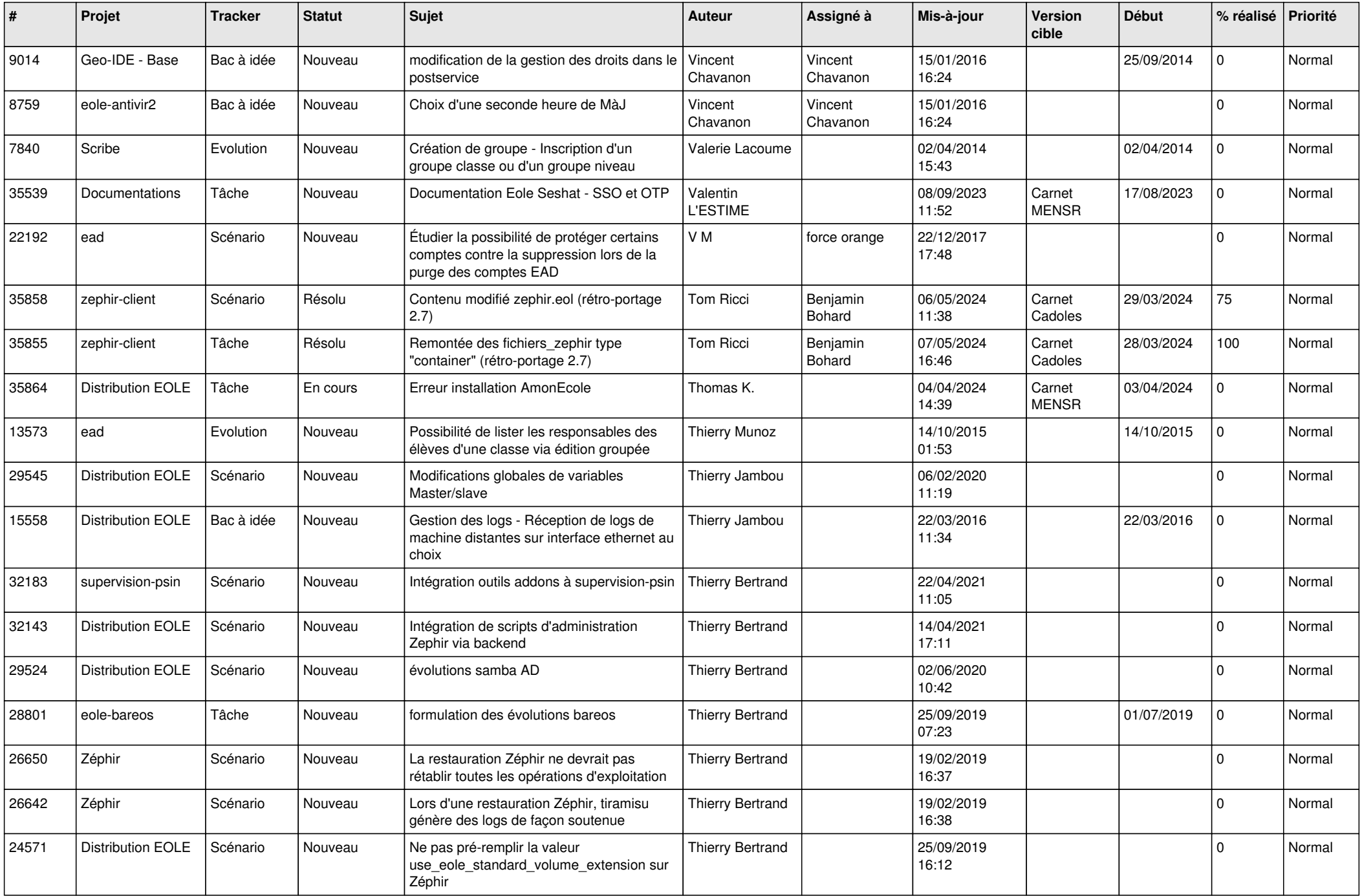

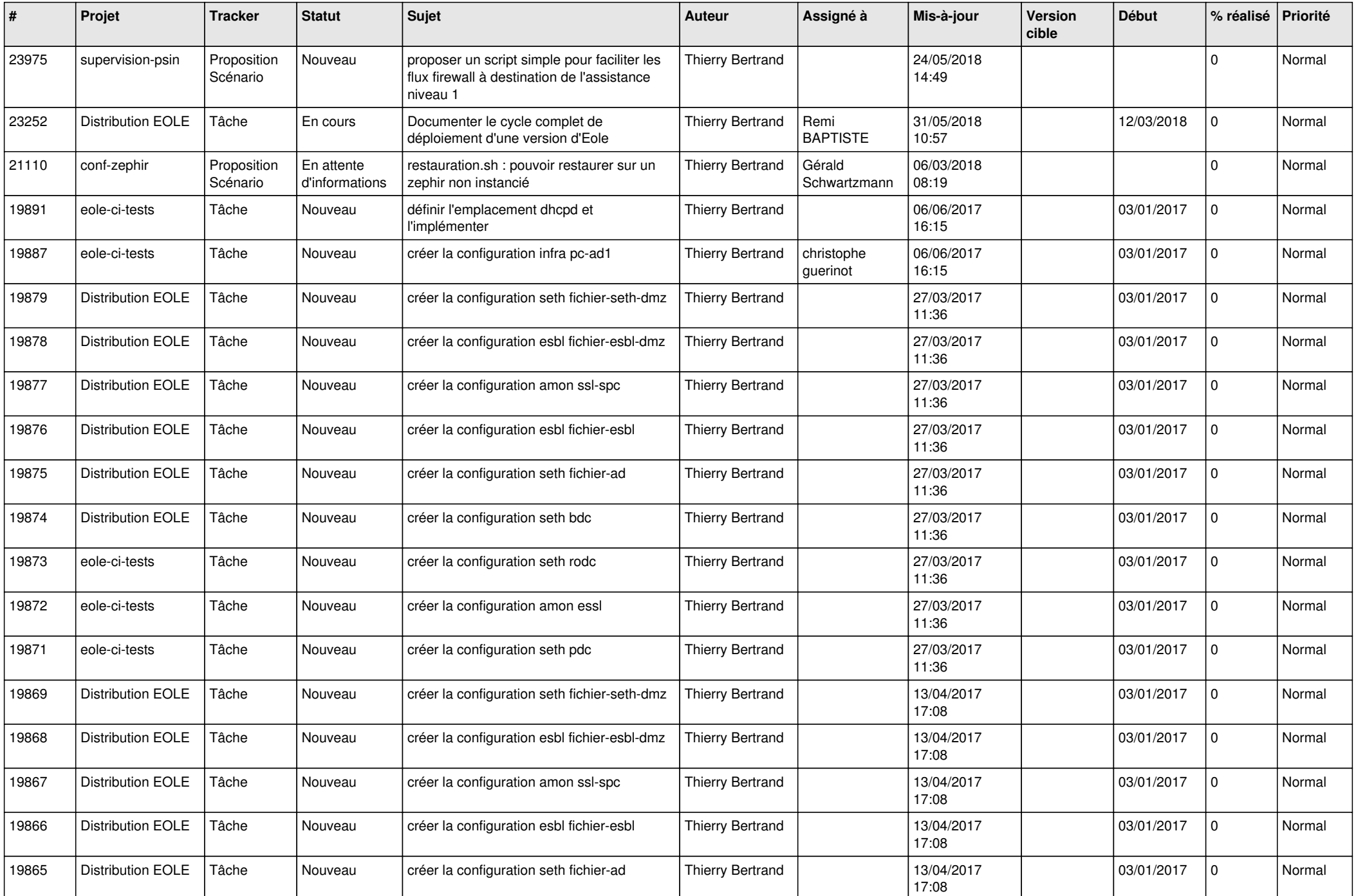

![](_page_4_Picture_540.jpeg)

![](_page_5_Picture_520.jpeg)

![](_page_6_Picture_561.jpeg)

![](_page_7_Picture_590.jpeg)

![](_page_8_Picture_616.jpeg)

![](_page_9_Picture_593.jpeg)

![](_page_10_Picture_569.jpeg)

![](_page_11_Picture_601.jpeg)

![](_page_12_Picture_600.jpeg)

![](_page_13_Picture_555.jpeg)

![](_page_14_Picture_528.jpeg)

![](_page_15_Picture_547.jpeg)

![](_page_16_Picture_662.jpeg)

![](_page_17_Picture_559.jpeg)

![](_page_18_Picture_551.jpeg)

![](_page_19_Picture_601.jpeg)

![](_page_20_Picture_581.jpeg)

![](_page_21_Picture_581.jpeg)

![](_page_22_Picture_597.jpeg)

![](_page_23_Picture_678.jpeg)

![](_page_24_Picture_593.jpeg)

![](_page_25_Picture_553.jpeg)

![](_page_26_Picture_500.jpeg)

![](_page_27_Picture_294.jpeg)

**...**